# Package 'depigner'

April 24, 2023

<span id="page-0-0"></span>Title A Utility Package to Help you Deal with ``Pignas''

Version 0.9.1

Description Pigna [\_pìn'n'a\_] is the Italian word for pine cone. In jargon, it is used to identify a task which is boring, banal, annoying, painful, frustrating and maybe even with a not so beautiful or rewarding result, just like the obstinate act of trying to challenge yourself in extracting pine nuts from a pine cone, provided that, in the end, you will find at least one inside it. Here you can find a backpack of functions to be used to solve small everyday problems of coding or analyzing (clinical) data, which would be normally solved using quick-and-dirty patches. You will be able to convert 'Hmisc' and 'rms' summary()es into data.frames ready to be rendered by 'pander' and 'knitr'. You can access easy-to-use wrappers to activate essential but useful progress bars (from 'progress') into your loops or functionals. Easy setup and control Telegram's bots (from 'telegram.bot') to send messages or to divert error messages to a Telegram's chat. You also have some utilities helping you in the development of packages, like the activation of the same user interface of 'usethis' into your package, or call polite functions to ask a user to install other packages. Finally, you find a set of thematic sets of packages you may use to set up new environments quickly, installing them in a single call.

# License GPL-3

URL <https://corradolanera.github.io/depigner/>,

<https://github.com/CorradoLanera/depigner>

BugReports <https://github.com/CorradoLanera/depigner/issues>

#### **Depends**  $R$  ( $>= 4.1$ )

**Imports** desc, dplyr ( $>= 0.7.7$ ), fs, ggplot2 ( $>= 3.1.0$ ), Hmisc ( $>=$ 4.2.0), magrittr ( $>= 1.5$ ), progress ( $>= 1.2.0$ ), purrr ( $>= 1.2.0$ ) 0.2.5), readr, rlang ( $>= 0.2.2$ ), rms ( $>= 5.1.2$ ), rprojroot, stats, stringr  $(>= 1.3.1)$ , telegram.bot  $(>= 2.3.0)$ , tibble  $(>= 1.3.1)$ 1.4.2), tidyr ( $> = 0.8.1$ ), usethis ( $> = 1.5.0$ ), utils

2 R topics documented:

**Suggests** covr  $(>= 3.1.0)$ , spelling, survival, test that  $(>= 3.0.0)$ , withr Config/testthat/edition 3 Encoding UTF-8 Language en-US LazyData true RoxygenNote 7.2.3 NeedsCompilation no Author Corrado Lanera [aut, cre, cph] Maintainer Corrado Lanera <corrado.lanera@gmail.com> Repository CRAN Date/Publication 2023-04-24 12:40:05 UTC

# R topics documented:

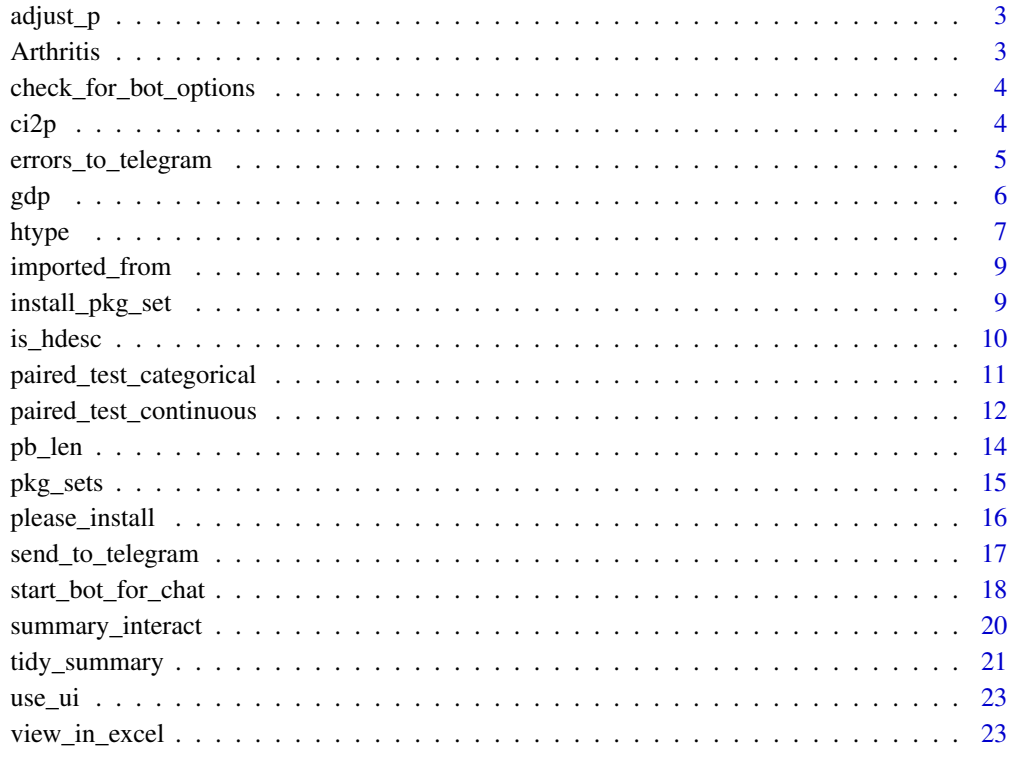

**Index** [25](#page-24-0)

<span id="page-2-0"></span>

# Description

Adjust P-values of a [tidy\\_summary](#page-20-1) object

#### Usage

```
adjust_p(x, method)
```

```
## S3 method for class 'tidy_summary'
adjust_p(x, method = "BH")
```
# Arguments

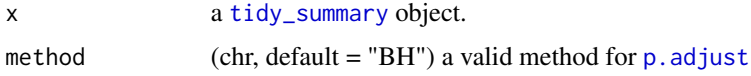

#### Value

a [tidy\\_summary](#page-20-1) object with the Ps adjusted

# Examples

```
library(Hmisc)
my_summary <- summary(Species ~ ., data = iris,
 method = "reverse",
 test = TRUE)
tidy_summary(my_summary, prtest = "P") %>%
  adjust_p()
```
Arthritis *Data for example*

#### Description

This data are imported from the package vcd, which depends on a package (i.e., mvtnorm) which require  $R \geq 3.5$ . For this reason we do not import the package vcd, but only this dataset. Which is used only in the examples and tests.

# <span id="page-3-0"></span>Usage

Arthritis

# Format

A data.frame with 84 obs. and 5 var.

<span id="page-3-1"></span>check\_for\_bot\_options *Check if a bot is set up*

# Description

[check\\_for\\_bot\\_options](#page-3-1) check if a telegram bot and corresponding chat, exist.

#### Usage

```
check_for_bot_options(chat_id, bot)
```
#### Arguments

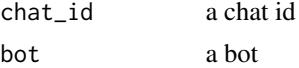

#### Value

invisible lgl indicating if check pass (TRUE) or not (FALSE)

ci2p *ci2p*

# Description

ci2p compute the p-value related with a provided confidence interval. It considers a symmetric distribution (by default standard normal).

# Usage

```
ci2p(
  est,
  lower,
  upper,
  log_transform = FALSE,
  conf = 0.95,
  qdist = stats::qnorm,
  pdist = stats::pnorm
\mathcal{E}
```
# <span id="page-4-0"></span>Arguments

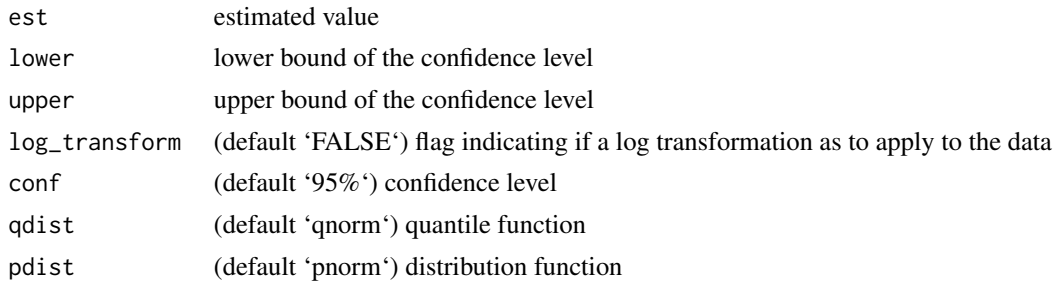

# Details

Confidence level can be customize (by default 95 possible to apply a log transformation in case of proportions.

#### Value

a p-value

# Examples

ci2p(1.125, 0.634, 1.999, log\_transform = TRUE) ci2p(1.257, 1.126, 1.403, log\_transform = TRUE)

errors\_to\_telegram *Divert output errors to the telegram bot*

# Description

Divert output errors to the telegram bot

#### Usage

```
errors_to_telegram(
  chat_name = Sys.getenv("R_telegram_error_chat_name"),
  bot_name = getOption("depigner.bot_name")
\mathcal{E}
```
# Arguments

chat\_name a bot\_name a

#### Value

a

<span id="page-5-0"></span>

# Examples

```
if (interactive()) {
 library(depigner)
  errors_to_telegram()
}
```
gdp *GDP*

# Description

A wrapper to relax

# Usage

 $gdp(time = 4L, freq = 0.05)$ 

# Arguments

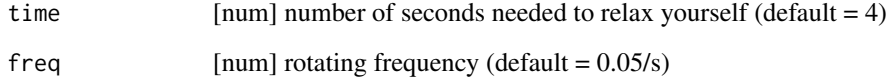

# Value

invisible()

```
if (interactive()) {
 gdp()
 gdp(5)
 required_seconds_of_relax <- 10 # AKA: "conta fino a dieci!"
 rate_of_anxiety <- 1/1000 # AKA: "mi girano a mille!"
 gdp(required_seconds_of_relax, rate_of_anxiety)
}
```
<span id="page-6-0"></span>

#### Description

These functions decide and report if a single variable represented by a single instance of an 'Hmisc''s [describe][Hmisc::describe] object will considered a categorical variable or a continuous one.

#### Usage

```
htype(x, n_unique = 10L)
htypes(x, n_unique = 10L)
## S3 method for class 'describe'
htypes(x, n_unique = 10L)
## Default S3 method:
htypes(x, n_unique = 10L)
is_hcat(x)
is\_hcon(x, n\_unique = 10L)
```
# Arguments

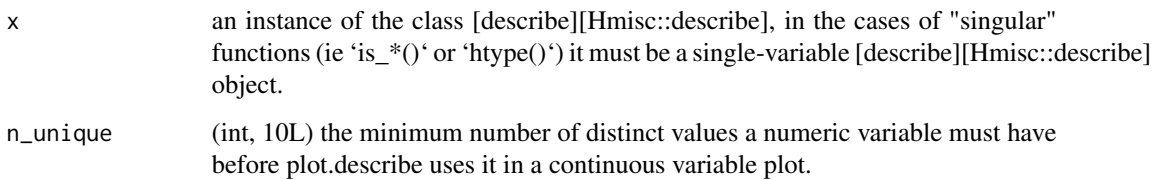

# Details

A "single" object of 'Hmisc''s [describe][Hmisc::describe] class represents a variable. When you plot and object of class [describe][Hmisc::describe] the plot function decide if it is a continuous variable or a categorical one to plot it in the correspond plot. It is also possible that the variable is not considered in none of that categories, in which case it will not be plotted at all.

These functions have been produced/deduced from reading the source code of 'Hmisc''s [plot][Hmisc::describe]. In particular, from the definition of the (two distinct) functions 'f' defined within it (one for categorical variables and the other for continuous variables). Both lead to a possible execution of 'warning("no categorical variable found")' or 'warning("no continuous variable found")'. I tried to keep the same names/code/logic that I found there.

#### Value

(chr) 'htype' returns one of "cat" (if 'x' will be considered categorical), "con" (if 'x' will be considered continuous), "none" (if 'x' will be not considered categorical nor continuous, and hence it will be not plotted), or "both" (with a warning, if the variable will be considered both categorical and continuous. This would possibly never happen).

(chr) character vector of the types identified by [htype] for every variable represented in (each element of) 'x'.

(lgl) 'is\_hcat' returns TRUE if x will be considered categorical.

(lgl) 'is hcon' returns TRUE if x will be considered continuous.

# Functions

- htypes(): Report types for multi-variables objects
- is\_hcat(): Check if a single-instance of a [describe][Hmisc::describe] object is categorical.
- is\_hcon(): Check if a single-instance of a [describe][Hmisc::describe] object is continuous.

## See Also

[describe][Hmisc::describe],

[is\_hdesc], [is\_single\_hdesc]

Gist with test and usage examples: https://bit.ly/htype-gist

```
library(Hmisc)
desc <- describe(mtcars)
htype(desc[["vs"]]) # "cat"
htype(desc[["mpg"]]) # "con"
htype(desc[["cyl"]]) # "none"
htypes(desc) # c(
# mpg = "con", cyl = "none", disp = "con",
# hp = "con", drat = "con", wt = "con", qsec = "con",
# vs = "cat", am = "cat", gear = "none",# carb = "none"
# )
htypes(mtcars) # htypes(desc)
htypes(letters) # "none"
is_hcat(desc[["vs"]]) # TRUE
is_hcat(desc[["mpg"]]) # FALSE
```
# <span id="page-8-0"></span>imported\_from 9

```
is_hcon(desc[["vs"]]) # FALSE
is_hcon(desc[["mpg"]]) # TRUE
```
imported\_from *Packages imported by a package*

## Description

Packages imported by a package

# Usage

imported\_from(x, include\_self = FALSE)

# Arguments

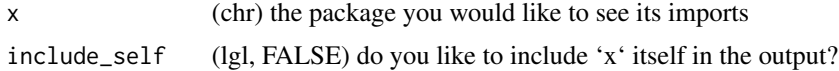

#### Value

(chr) vector of packages imported by 'x'

# Examples

```
imported_from("depigner")
```
install\_pkg\_set *Check basic installed packages*

# Description

This function is used to politely ask the user to install requiring packages. It is intended to be used in interactive sessions only.

# Usage

install\_pkg\_set(set = pkg\_all, dependencies = TRUE)

# Arguments

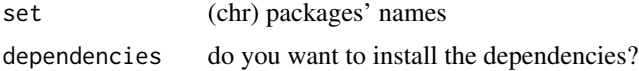

## <span id="page-9-0"></span>Details

You can pass arbitrarily sets of packages; on the other hands, you can use some sets already prepared and included into 'depigner' (see '?pkg\_sets').

# Value

invisible character vector of the subset of 'interested' which was not already present, and installed.

#### **Note**

By default this function install all the packages listed in 'pkg\_all', which is the union of all the sets of packages listed in '?pkg\_sets'.

#### See Also

please\_install, pkg\_sets

## Examples

```
## Not run:
 install_pkg_set() # to install all the `?pkg_all`
```

```
## End(Not run)
```
is\_hdesc *Checks for describe objects*

# Description

These two function are useful to test if an object is of class [Hmisc][Hmisc::describe].

#### Usage

```
is_hdesc(x)
```
is\_single\_hdesc(x)

#### **Arguments**

x an object to test if it is of class 'describe'.

#### Details

In 'Hmisc' both "single" 'describe' objects and lists of them are of class 'describe'. In particular, even if 'Hmisc::describe()' results in a single variable description, it is directly the "single" 'describe' object and not a list of them with only a single 'describe' object included!

'is\_hdesc()' test for general inheritance.

'is\_single\_hdesc()' test for single instance of a 'describe' object.

# <span id="page-10-0"></span>Value

(lgl) is 'x' (a single element or a general) 'describe' object?

# See Also

[describe][Hmisc::describe]

[is\_hcat], [is\_hcon], [htype], [htypes]

#### Examples

```
library(Hmisc)
desc <- describe(mtcars)
is_hdesc(desc) # TRUE
is_hdesc(desc[[1L]]) # TRUE
is_single_hdesc(desc) # FALSE
is_single_hdesc(desc[[1L]]) # TRUE
```
paired\_test\_categorical

*Paired test for categorical variables*

# Description

Statistical tests for paired categorical variable.

# Usage

```
paired_test_categorical(tab)
```
#### Arguments

tab a frequency table (an integer 'table', if a 'matrix' is provided, it will be coerced to a 'table' internally)

#### Details

If the test is requested for two paired groups, the [mcnemar.test](#page-0-0) is used.

If the test is requested for more than two paired groups, the test based on Cochran-Mantel-Haenzen for repeated measures is used (powered by [mantelhaen.test](#page-0-0))

Value

A list with components 'P' (the computed P-value), 'stat' (the test statistic, either t or F), 'df' (degrees of freedom), 'testname' (test name), 'statname' (statistic name), 'namefun' ("paired\_tstat", "rep\_aov"), 'latexstat' (LaTeX representation of statname), 'plotmathstat' (for R - the plotmath representation of 'statname', as a character string), 'note' (contains a character string note about the test).

#### Note

This function could be used as 'catTest' option in the [summary.formula](#page-0-0) with method 'reverse'.

# Examples

```
library(Hmisc)
data(Arthritis)
## two groups
summary(Treatment ~ Sex,
 data = Arthritis,
 method = "reverse",
  test = TRUE,
 catTest = paired_test_categorical
\lambda## more than two groups
summary(Improved ~ Sex,
 data = Arthritis,
 method = "reverse",
 test = TRUE,
  catTest = paired_test_categorical
)
```
paired\_test\_continuous

*Paired test for continuous variables*

#### Description

Statistical tests for paired continuous variable.

#### Usage

paired\_test\_continuous(group, x)

<span id="page-11-0"></span>

#### <span id="page-12-0"></span>Arguments

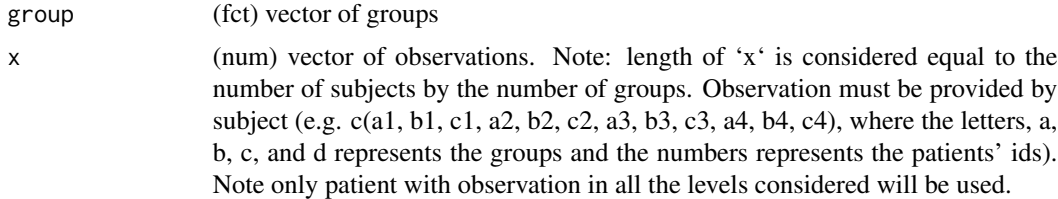

# Details

If the test is requested for two paired groups, the  $t$ . test is used.

If the test is requested for more than two groups, the test based on ANOVA for repeated measures is used (powered by [aov](#page-0-0))

## Value

A list with components 'P' (the computed P-value), 'stat' (the test statistic, either t or F), 'df' (degrees of freedom), 'testname' (test name), 'statname' (statistic name), 'namefun' ("paired\_tstat", "rep\_aov"), 'latexstat' (LaTeX representation of statname), 'plotmathstat' (for R - the plotmath representation of 'statname', as a character string), 'note' (contains a character string note about the test).

#### Note

This function could be used as 'conTest' option in the [summary.formula](#page-0-0) with method 'reverse'.

```
library(Hmisc)
## two groups
summary(Species \sim .,
 data = iris[iris[["Species"]] != "setosa", ],
 method = "reverse",
 test = TRUE,
 conTest = paired_test_continuous
)
## more than two groups
summary(Species \sim .,
 data = iris,
 method = "reverse",
 test = TRUE,
  conTest = paired_test_continuous
)
## without Hmisc
two_obs <- iris[["Sepal.Length"]][iris[["Species"]] != "setosa"]
two_groups <- iris[["Species"]][iris[["Species"]] != "setosa"]
```

```
paired_test_continuous(two_groups, two_obs)
```

```
obs <- iris[["Sepal.Length"]]
many_groups <- iris[["Species"]]
paired_test_continuous(many_groups, obs)
```
# pb\_len *Progress bar of given length*

# Description

Simple wrapper for [progress\\_bar](#page-0-0) for standard and quickly ready progress bars; including messages, bar progression, percentage and time elapsed, and ETA.

## Usage

 $pb_length(x, width = 76L, show_after = 2L, clear = FALSE)$ 

tick(pb, what =  $"$ )

# Arguments

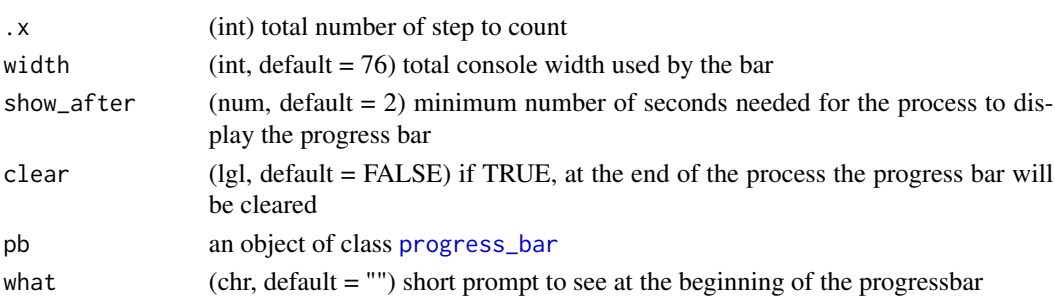

### Value

a [progress\\_bar](#page-0-0) object

# Functions

• tick(): wrapper function to update the progress bar

```
pb <- pb_len(100)
for (i in 1:100) {
 Sys.sleep(0.1)
 tick(pb, paste("i = ", i))
}
```
<span id="page-13-0"></span>

<span id="page-14-0"></span>

#### Description

These are presets of packages which can be used to easily prepare systems installing them in groups or all together (using 'pkg\_all').

#### Usage

pkg\_misc pkg\_utils pkg\_speed pkg\_mlt pkg\_stat pkg\_stan pkg\_devel pkg\_docs pkg\_prod pkg\_all

#### Format

An object of class character of length 3. An object of class character of length 7. An object of class character of length 4. An object of class character of length 6. An object of class character of length 9. An object of class character of length 2. An object of class character of length 13. An object of class character of length 5. An object of class character of length 4. An object of class character of length 51.

#### <span id="page-15-0"></span>Details

Packages imported by the mentioned packages are not included into the sets (that is the reason why, e.g., you do not see 'shiny' or 'knitr', ...).

#### Functions

- pkg\_misc: Packages for side-interest purposes, including 'beepr', 'fortunes', and 'telegram.bot'.
- pkg\_utils: Utilities for data analyses, including 'here', 'lobstr', 'progress', 'progressr', 'readxl', 'tidyverse', and 'writexl'.
- pkg\_speed: Are you in a hurry?! This includes 'furrr', 'parallel', 'snow', and 'tidyfast'.
- pkg\_mlt: Machine Learning in R (we do not include 'keras' nor 'tensorflow' which require \_ad hoc\_ configuration). This includes 'caret', 'glmnet', 'mlr3', 'snow', 'tidymodels', 'tidytext', and 'tm'.
- pkg\_stat: (Clinical oriented) statistical analyses in R. This includes 'CBPS', 'cobalt', 'dlnm', 'ggeffects', 'MatchIt', 'mice', 'rms', 'twang', and 'WeightIt'.
- pkg\_stan: Stan analyses in R (Alert: these packages require 'stan' be installed into the system. They are not included into 'pkg\_all'). This includes 'rstanarm', and 'brms'.
- pkg\_devel: Develop stuff in R. This includes 'assertive', 'checkmate', 'covr', 'lintr', 'profvis', 'pryr', 'renv', 'roxygen2', 'styler', 'tarchetypes', 'testthat', 'spelling', and 'usethis'.
- pkg\_docs: Write and render things in R. This includes 'blogdown', 'DT', 'pander', and 'pkgdown'.
- pkg\_prod: for develop and put in production stuffs ('shiny' app included). This includes 'golem', 'docopt', 'plumbr', and 'shinyjs'.
- pkg\_all: Union of the 'pkg\_misc', 'pkg\_utils', 'pkg\_speed', 'pkg\_mlt', 'pkg\_stat', 'pkg\_devel', 'pkg\_docs', and 'pkg\_prod' pkg\_\* sets.

#### See Also

install\_pkg\_set

please\_install *Please install*

### Description

A polite helper for installing and update packages (quite exactly) inspired from a function used by Hadley Wickham at 'RStudio::conf 2018 - San Diego'.

#### Usage

```
please_install(pkgs, install_fun = install.packages, ...)
```
# <span id="page-16-0"></span>Arguments

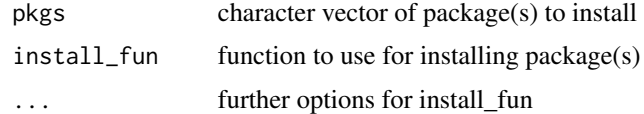

# Value

invisible

send\_to\_telegram *Send something to telegram*

# Description

This is a generic function to send some object to telegram.

# Usage

```
send_to_telegram(x, ..., chat_id, bot)
## S3 method for class 'character'
send_to_telegram(
 x,
 type = c("message", "photo", "document", "audio", "animation", "video", "voice",
   "sticker", "location", "videonote"),
  ...,
 chat_id = getOption("depigner.chat_id"),
 bot = getOption("depigner.bot")
\mathcal{E}## S3 method for class 'gg'
send_to_telegram(
  x,
 fileext = c("png", "pdf", "jpeg", "tiff", "bmp"),
  ...,
 chat_id = getOption("depigner.chat_id"),
 bot = getOption("depigner.bot")
)
```
#### Arguments

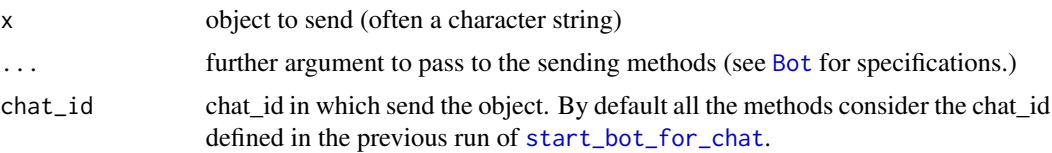

<span id="page-17-0"></span>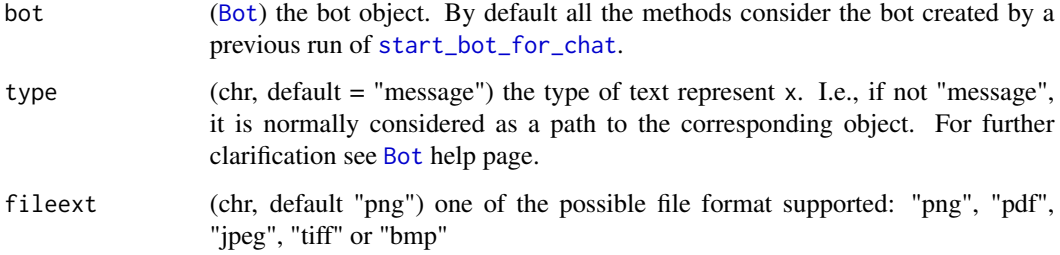

# Details

By default it use the bot and chat\_id configured by [start\\_bot\\_for\\_chat](#page-17-1). The user can pass a custom bot or chat\_id providing them to the corresponding argument.

#### Value

invisible the object x.

# Examples

```
## Not run:
 library(depigner)
 library(ggplot2)
 start_bot_for_chat()
 send_to_telegram("hello world")
 gg \leftarrow ggplot(mtcars, aes(x = mpg, y = hp, colour = cyl)) +geom_point()
 send_to_telegram(
    "following an `mtcars` coloured plot",
   parse_mode = "Markdown"
 \lambdasend_to_telegram(gg)
## End(Not run)
```
<span id="page-17-1"></span>start\_bot\_for\_chat *Set up a Telegram bot*

# Description

This function set up what is necessary to [telegram.bot](#page-0-0) package to be used in a more easy way by the function provided by the depigner.

#### <span id="page-18-0"></span>Usage

```
start_bot_for_chat(
  chat_name = Sys.getenv("R_telegram_default_chat_name"),
 bot_name = getOption("depigner.bot_name")
\lambda
```
#### Arguments

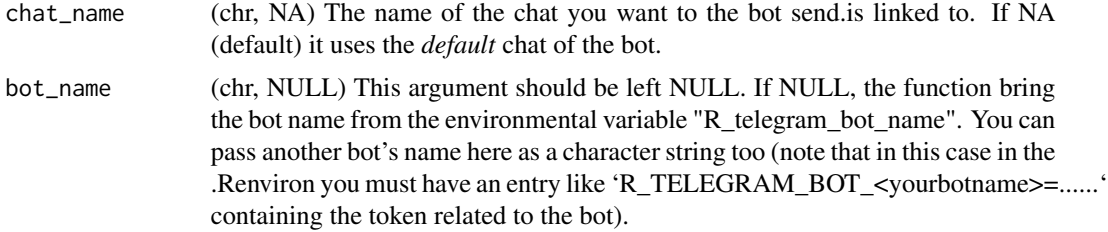

#### Details

Before you can use the [depigner](#page-0-0) facilities (or the [telegram.bot](#page-0-0) ones) to use your bot to chat with Telegram from R, you have to set the bot up.

To set up a bot in telegram, find @BotFather on telegram. Send the message \start to it, and then send the message \newbot to it too. Next you have to follow the very simple instruction it gives you. At the end of the process, save your bot token and never share it publicly!!

After your bot is created, go to your bot default chat profile and send the message \start.

Now you can return to R and put both the bot's name and token into the .Renviron file. To access to it you can use [edit\\_](#page-0-0)r\_environ which will open the '.Renviron' file, ready to be modified.

You need to insert two lines, namely the one for your bot's name:

'R\_telegram\_bot\_name=<name\_of\_my\_bot>'

and one for its token:

'R\_TELEGRAM\_BOT\_<name\_of\_my\_bot>="1234567879:AbcD..."

Next, restart R and you are ready to use al the (simple) functionality of the [depigner](#page-0-0) package, or the flexible and complete ones from the [telegram.bot](#page-0-0) package.

#### Value

invisible()

#### Examples

```
## Not run:
 library(depigner)
 start_bot_for_chat()
```
## End(Not run)

<span id="page-19-0"></span>summary\_interact *summary\_interact*

# Description

summary\_interact

# Usage

```
summary_interact(
  model,
  ref,
  discrete,
  ref_min = NULL,
  ref_max = NULL,
  level = NULL,
  ...,
  digits = 3L,
  p = FALSE
\mathcal{L}
```
# Arguments

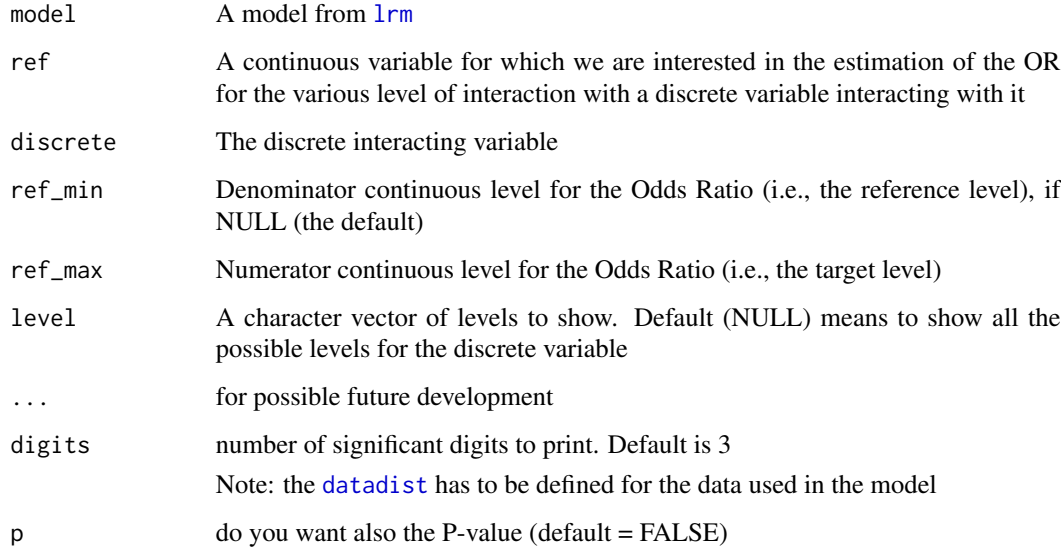

# Value

A data frame

# <span id="page-20-0"></span>tidy\_summary 21

### Examples

```
library(rms)
options(datadist = "dd")
data("transplant", package = "survival")
transplant <- transplant[transplant[["event"]] != "censored", ] %>%
droplevels()
dd <- datadist(transplant)
lmm_{mod} < 1rm(event \sim rcs(age, 3) \star (sex + abo) + rcs(year, 3),
  data = transplant
\lambdalrm_mod
summary(lrm_mod)
summary_interact(lrm_mod, age, sex)
summary_interact(lrm_mod, age, sex, ref_min = 60, ref_max = 80)
summary_interact(lrm_mod, age, sex,
 ref_min = 60, ref_max = 80, digits = 5L\lambdasummary_interact(lrm_mod, age, abo)
summary_interact(lrm_mod, age, abo, level = c("A", "AB"))
summary_interact(lrm_mod, age, abo, level = c("A", "AB"), p = TRUE)
```
<span id="page-20-1"></span>tidy\_summary *tidy\_summary*

# Description

Converts a summary() object produced by Hmisc or by rms packages to a tidy data frame ready to be 'pander'ed (e.g. printed on a word document after knitting the source (with 'knitr').

#### Usage

```
tidy_summary(x, \dots, digits = 3L)
## S3 method for class 'summary.formula.reverse'
tidy_summary(x, \ldots, digits = 3L)
## S3 method for class 'summary.rms'
tidy_summary(x, \dots, digits = 3L)
```
<span id="page-21-0"></span>22 tidy\_summary

#### Arguments

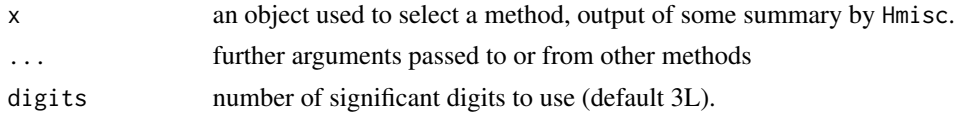

# Value

a [tibble][tibble::tibble-package]

#### Methods (by class)

- tidy\_summary([summary.formula](#page-0-0).reverse): Tidies a summary reverse output from the summary.formula called with method = "reverse".
- tidy\_summary(summary.rms): Convert the output of the [summary.rms](#page-0-0) into a data frame, reporting only the Hazard Ratio with the .95 CI and the incremental step (for continuous variables) reference (for categorical variables) for which the Hazard is referred to (i.e. without  $\beta$ s, Low, High, S.E. and Type).

#### Note

The output is supposed to be used as input to [pander][pander::pander], and contains few otherwise messy characters included for an optimal (pander) formatting.

to see the options you can pass to ... for a custom print, see the print section in [summary.formula](#page-0-0).

```
library(Hmisc)
my_summary <- summary (Species \sim ., data = iris, method = "reverse")
tidy_summary(my_summary)
library(rms)
options(datadist = "dd")
n < -1000L
set.seed(731L)
age \le 50L + 12L \star rnorm(n)
sex <- factor(sample(c("Male", "Female"), n,
 rep = TRUE,prob = c(.6, .4)))
cens \leq -15L \times \text{runif(n)}h <- .02 * exp(.04 * (age - 50L) + .8 * (sex == "Female"))
dt \leftarrow -\log(runif(n)) / h
e <- ifelse(dt <= cens, 1L, 0L)
dt <- pmin(dt, cens)
dd <- datadist(age, sex)
S <- survival::Surv(dt, e)
```
<span id="page-22-0"></span> $use\_ui$  23

```
f \leq rms::cph(S \sim age + sex)
my_summary <- summary(f)
tidy_summary(my_summary)
```
use\_ui *Use usethis'ui(s) in your package*

#### Description

Does setup necessary to use the usethis' user interfaces in your package. This function requires the use roxygen. \* Check that the active package uses roxygen2 \* Adds usethis package to "Imports" in 'DESCRIPTION' \* Imports in your namespace: - block styles: [ui\\_line](#page-0-0), [ui\\_todo](#page-0-0) [ui\\_done](#page-0-0), [ui\\_todo](#page-0-0), [ui\\_oops](#page-0-0) [ui\\_info](#page-0-0), [ui\\_code\\_block](#page-0-0) - conditions: [ui\\_stop](#page-0-0), [ui\\_warn](#page-0-0) - questions: [ui\\_yeah](#page-0-0), [ui\\_nope](#page-0-0) - inline styles: [ui\\_field](#page-0-0), [ui\\_value](#page-0-0) [ui\\_path](#page-0-0), [ui\\_code](#page-0-0)) user interfaces

#### Usage

use\_ui()

# Details

Attribution: most of the source content of this function is taken and/or adapted from the corresponding unexported function in the 'usethis' package.

#### Examples

```
## Not run:
 # while setup of a package
 use_ui()
## End(Not run)
```
view\_in\_excel *View in Excel*

# Description

This function open in Excel a data frame, returning it invisibly to be "pipe-able". The operation is done only in interactive session, so that it has no effect on pipe-chains of code executed in batch.

#### Usage

view\_in\_excel(.data)

#### Arguments

.data a data frame

# Details

This function is useful for intermediate inspection of data, possibly in the middle of piped transformations.

This version: avoid unwanted execution (interactive session only), embed the correct extension in the temporary file, add BOM for Excel pleasure, and return the output invisibly, in case it is the last element of the chain.

## Value

the '.data', unchanged and invisibly

# Note

this function was originated during the conversation on Twitter started at https://twitter.com/brodriguesco/status/14474682597

#### Examples

```
## Not run:
 four_cyl_cars <- mtcars %>%
   view_in_excel() %>%
   dplyr::filter(cyl == 4) %>%
   view_in_excel()
 four_cyl_cars
```
## End(Not run)

# <span id="page-24-0"></span>Index

∗ datasets Arthritis, [3](#page-2-0) pkg\_sets, [15](#page-14-0) adjust\_p, [3](#page-2-0) aov, *[13](#page-12-0)* Arthritis, [3](#page-2-0) Bot, *[17,](#page-16-0) [18](#page-17-0)* check\_for\_bot\_options, *[4](#page-3-0)*, [4](#page-3-0) ci2p, [4](#page-3-0) datadist, *[20](#page-19-0)* depigner, *[19](#page-18-0)* edit, *[19](#page-18-0)* errors\_to\_telegram, [5](#page-4-0) gdp, [6](#page-5-0) htype, [7](#page-6-0) htypes *(*htype*)*, [7](#page-6-0) imported\_from, [9](#page-8-0) install\_pkg\_set, [9](#page-8-0) is\_hcat *(*htype*)*, [7](#page-6-0) is\_hcon *(*htype*)*, [7](#page-6-0) is\_hdesc, [10](#page-9-0) is\_single\_hdesc *(*is\_hdesc*)*, [10](#page-9-0) lrm, *[20](#page-19-0)* mantelhaen.test, *[11](#page-10-0)* mcnemar.test, *[11](#page-10-0)* p.adjust, *[3](#page-2-0)* paired\_test\_categorical, [11](#page-10-0) paired\_test\_continuous, [12](#page-11-0) pb\_len, [14](#page-13-0)

pkg\_all *(*pkg\_sets*)*, [15](#page-14-0) pkg\_devel *(*pkg\_sets*)*, [15](#page-14-0) pkg\_docs *(*pkg\_sets*)*, [15](#page-14-0) pkg\_misc *(*pkg\_sets*)*, [15](#page-14-0) pkg\_mlt *(*pkg\_sets*)*, [15](#page-14-0) pkg\_prod *(*pkg\_sets*)*, [15](#page-14-0) pkg\_sets, [15](#page-14-0) pkg\_speed *(*pkg\_sets*)*, [15](#page-14-0) pkg\_stan *(*pkg\_sets*)*, [15](#page-14-0) pkg\_stat *(*pkg\_sets*)*, [15](#page-14-0) pkg\_utils *(*pkg\_sets*)*, [15](#page-14-0) please\_install, [16](#page-15-0) progress\_bar, *[14](#page-13-0)* send\_to\_telegram, [17](#page-16-0) start\_bot\_for\_chat, *[17,](#page-16-0) [18](#page-17-0)*, [18](#page-17-0) summary.formula, *[12,](#page-11-0) [13](#page-12-0)*, *[22](#page-21-0)* summary.rms, *[22](#page-21-0)* summary\_interact, [20](#page-19-0) t.test, *[13](#page-12-0)* telegram.bot, *[18,](#page-17-0) [19](#page-18-0)* tick *(*pb\_len*)*, [14](#page-13-0) tidy\_summary, *[3](#page-2-0)*, [21](#page-20-0) ui\_code, *[23](#page-22-0)* ui\_code\_block, *[23](#page-22-0)* ui\_done, *[23](#page-22-0)* ui\_field, *[23](#page-22-0)* ui\_info, *[23](#page-22-0)* ui\_line, *[23](#page-22-0)* ui\_nope, *[23](#page-22-0)* ui\_oops, *[23](#page-22-0)* ui\_path, *[23](#page-22-0)* ui\_stop, *[23](#page-22-0)* ui\_todo, *[23](#page-22-0)* ui\_value, *[23](#page-22-0)* ui\_warn, *[23](#page-22-0)* ui\_yeah, *[23](#page-22-0)* use\_ui, [23](#page-22-0)

view\_in\_excel, [23](#page-22-0)